# **Go to: [https://ieee-pdf-express.org](https://ieee-pdf-express.org/)**

# **Create a new IEEE PDF eXpress account for the MPS2023 Conferenc**

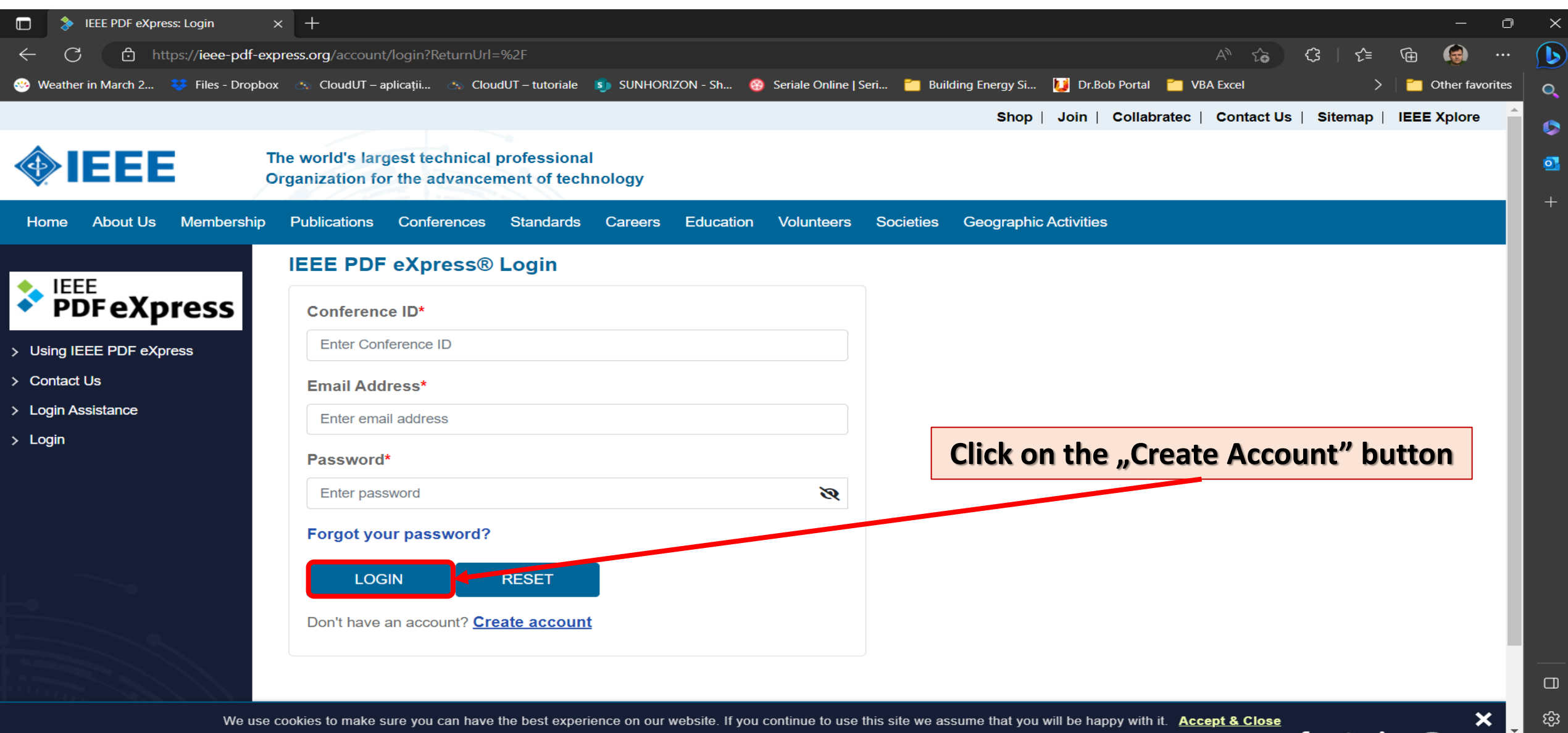

### **Set up your IEEE PDF eXpress account for the MPS2023 Conference**

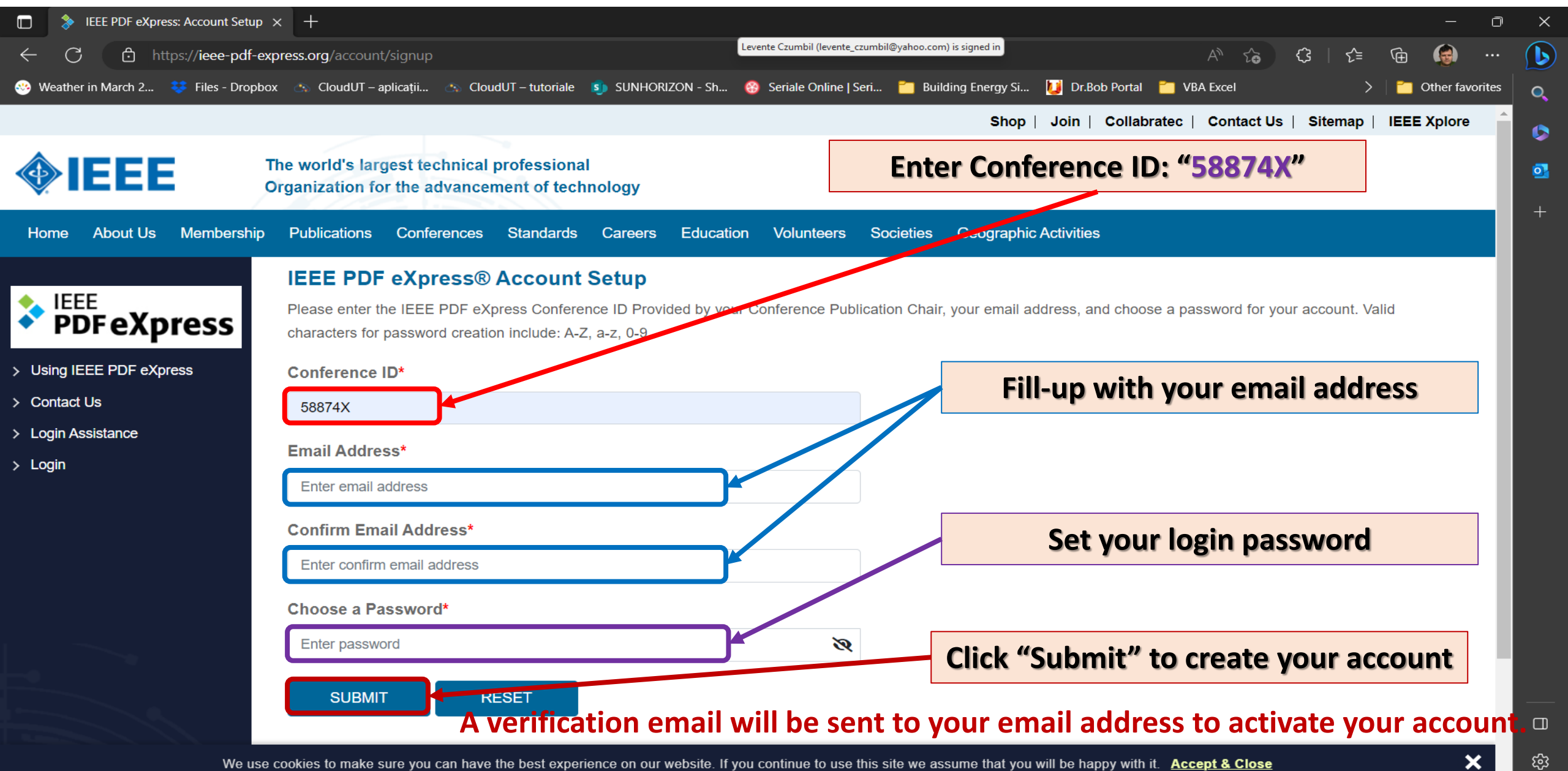

## **Login the IEEE PDF eXpress account for the MPS2023 Conference**

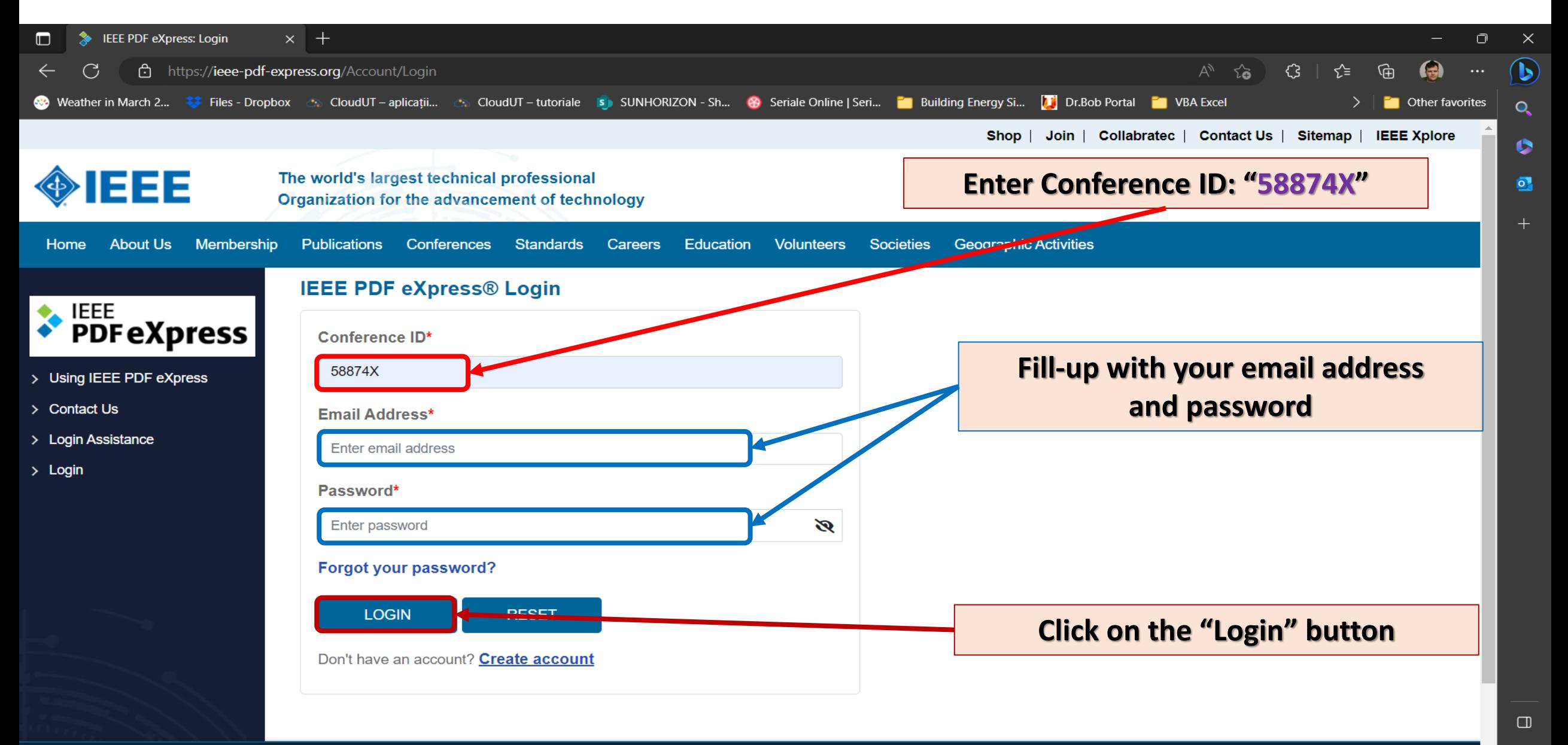

 $\boldsymbol{\mathsf{x}}$ 

# **Fill up with the required Personal Info Data In order to set up your IEEE PDF eXpress account for the MPS2023 Conference**

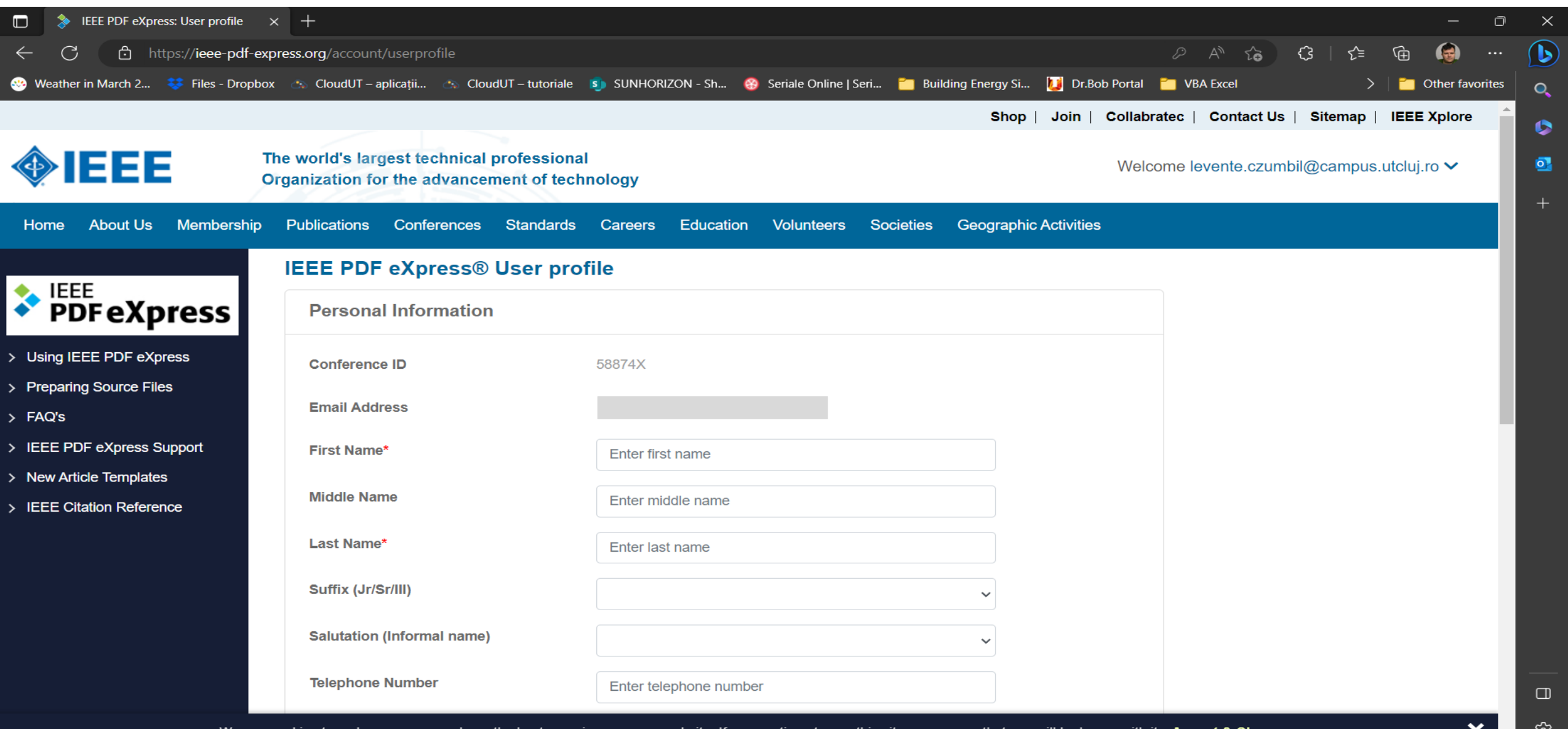

# **Fill up with the required Personal Info Data In order to set up your IEEE PDF eXpress account for the MPS2023 Conference**

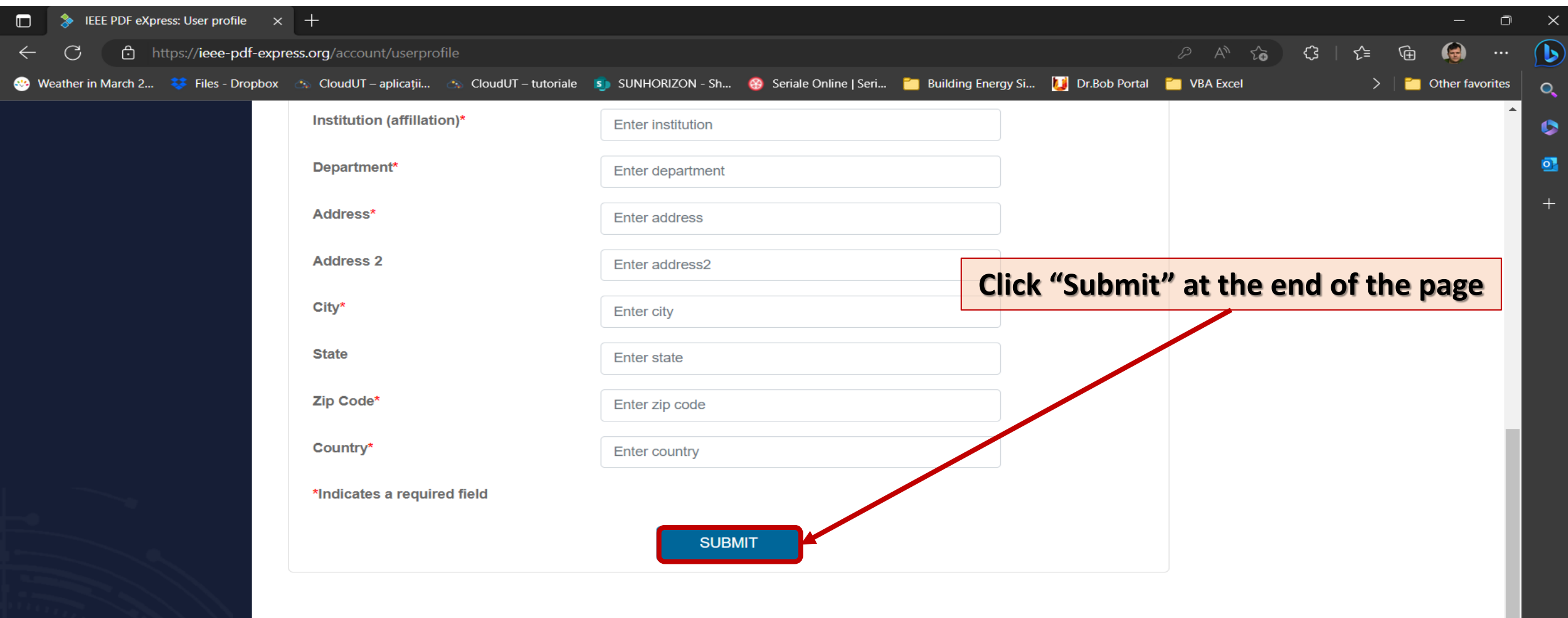

IEEE Home | Sitemap | Privacy & Security | Terms & Condition

#### ര  $\blacksquare$ in.

 $\Box$ 

සූ

 $\boldsymbol{\mathsf{x}}$ 

if you would like to contact the IEEE PDF eXpress® Webmaster, email IEEE PDF eXpress® Webmaster

We use cookies to make sure you can have the best experience on our website. If you continue to use this site we assume that you will be happy with it. Accept & Close

# **Go to the Dashboard to create a new Title for PDF Convertion with IEEE PDF eXpress**

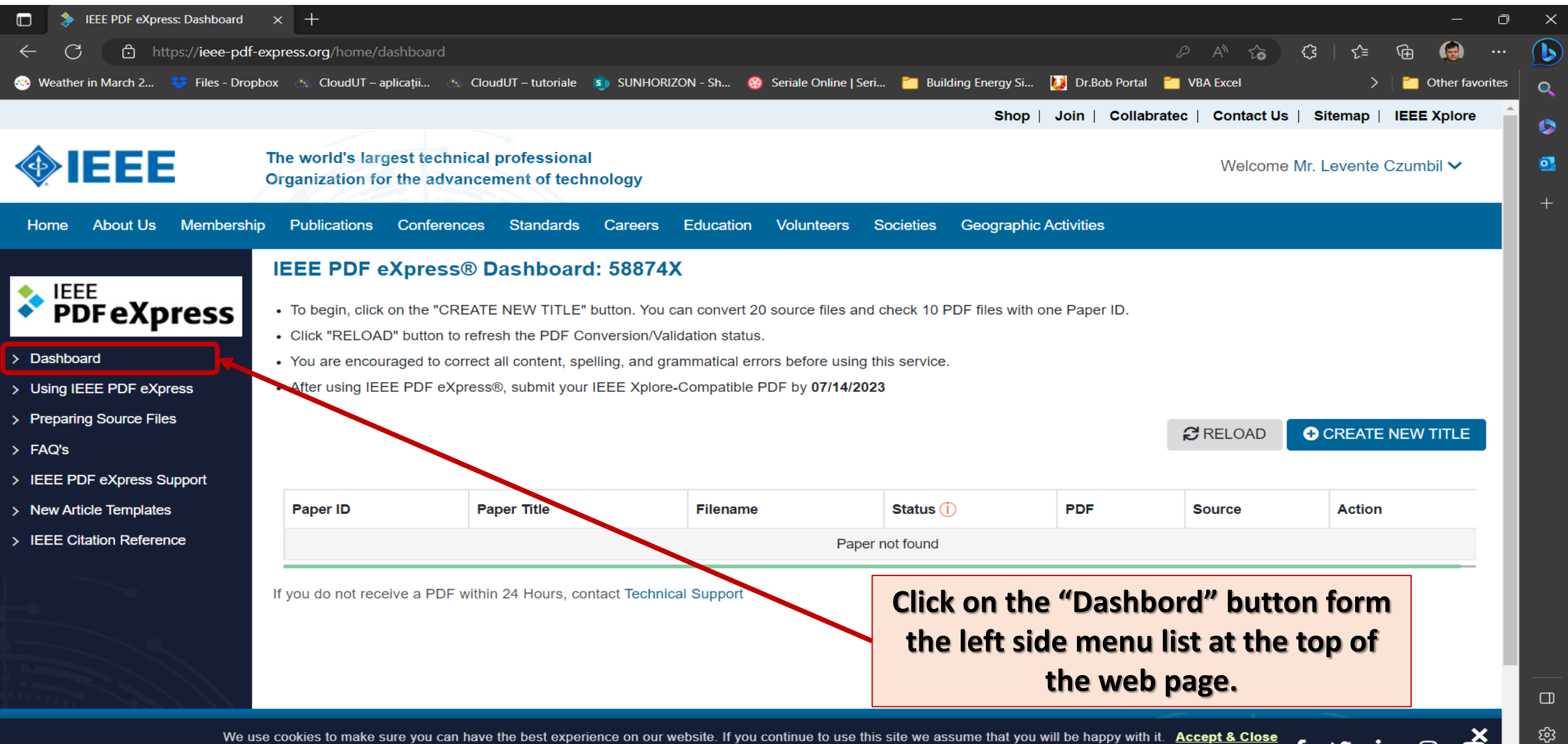

We use cookies to make sure you can have the best experience on our website. If you continue to use this site we assume that you will be happy with it. Accept & Close  $f \times in \nolimits$  of  $f$ 

# **Create a new Title for PDF Convertion with IEEE PDF eXpress**

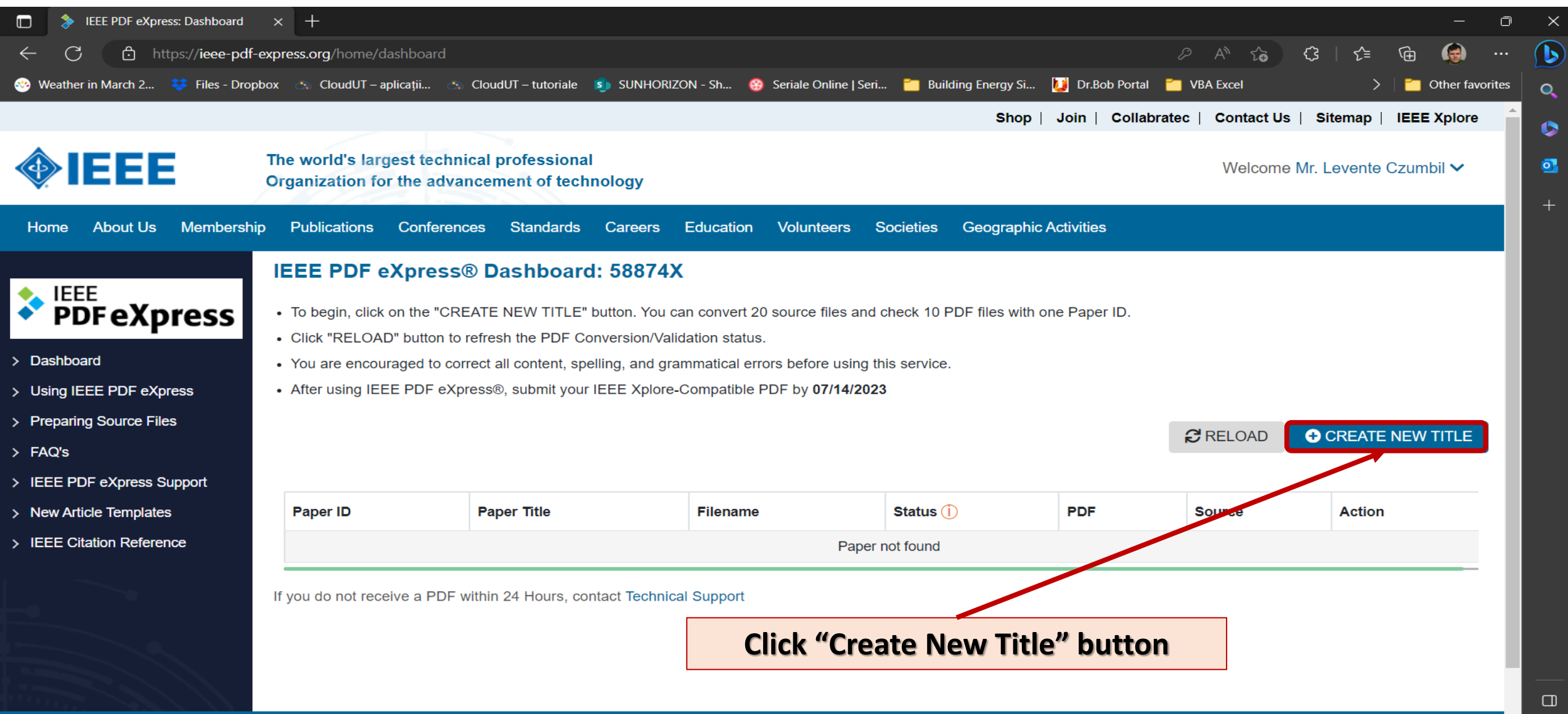

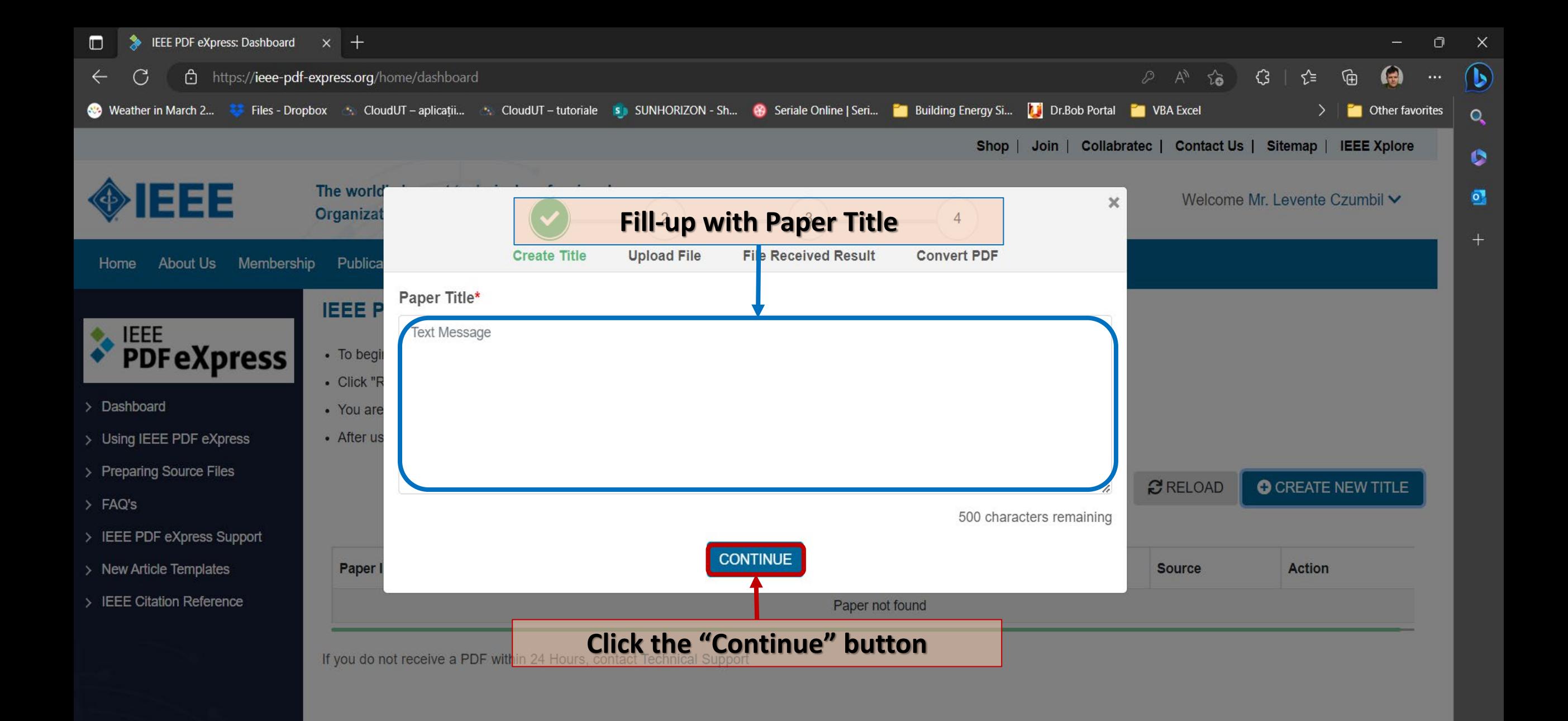

భ

 $\bullet$  in  $\circ$ 

 $\Box$ 

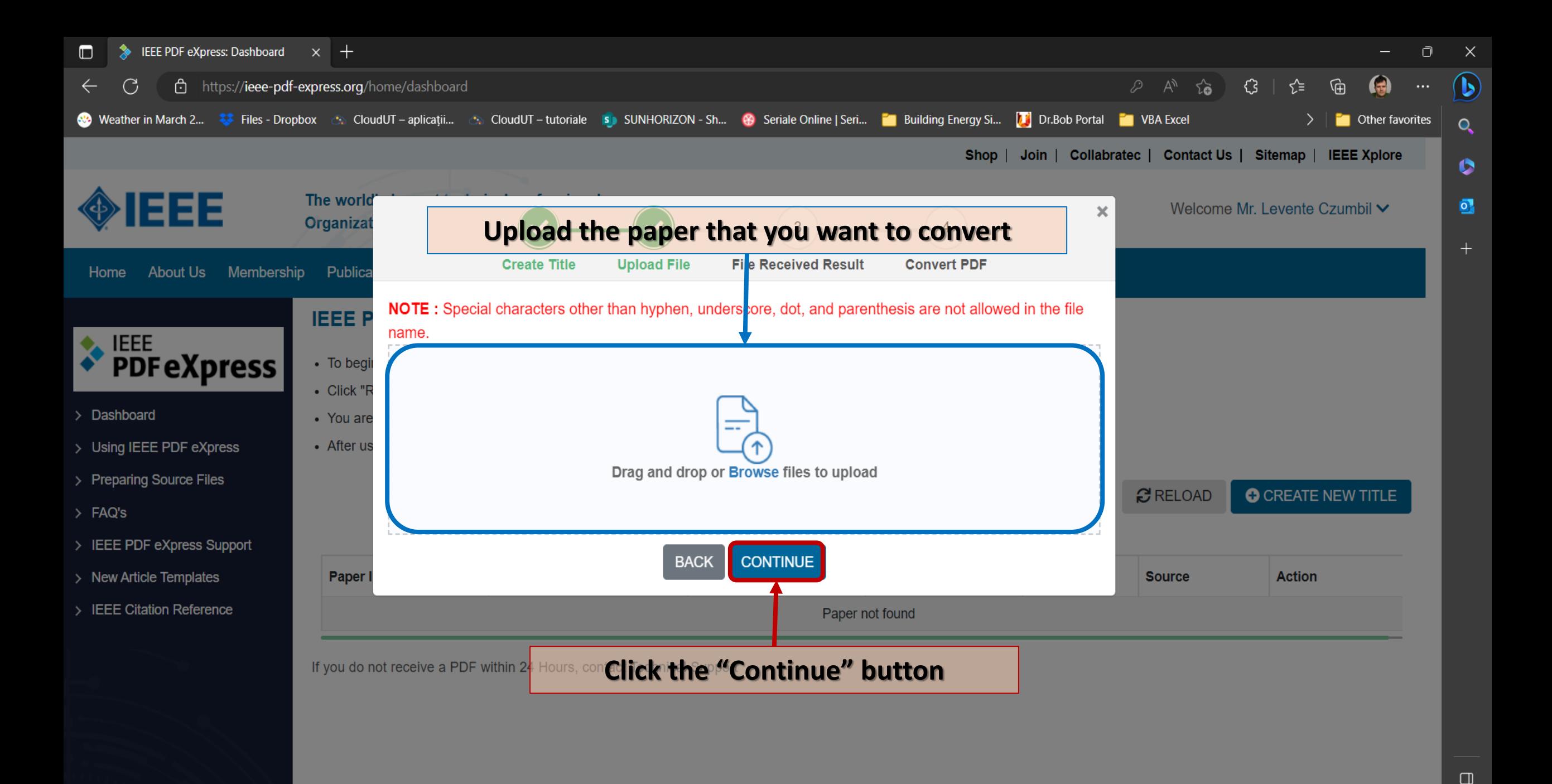

 $\bullet$  in  $\circ$ 

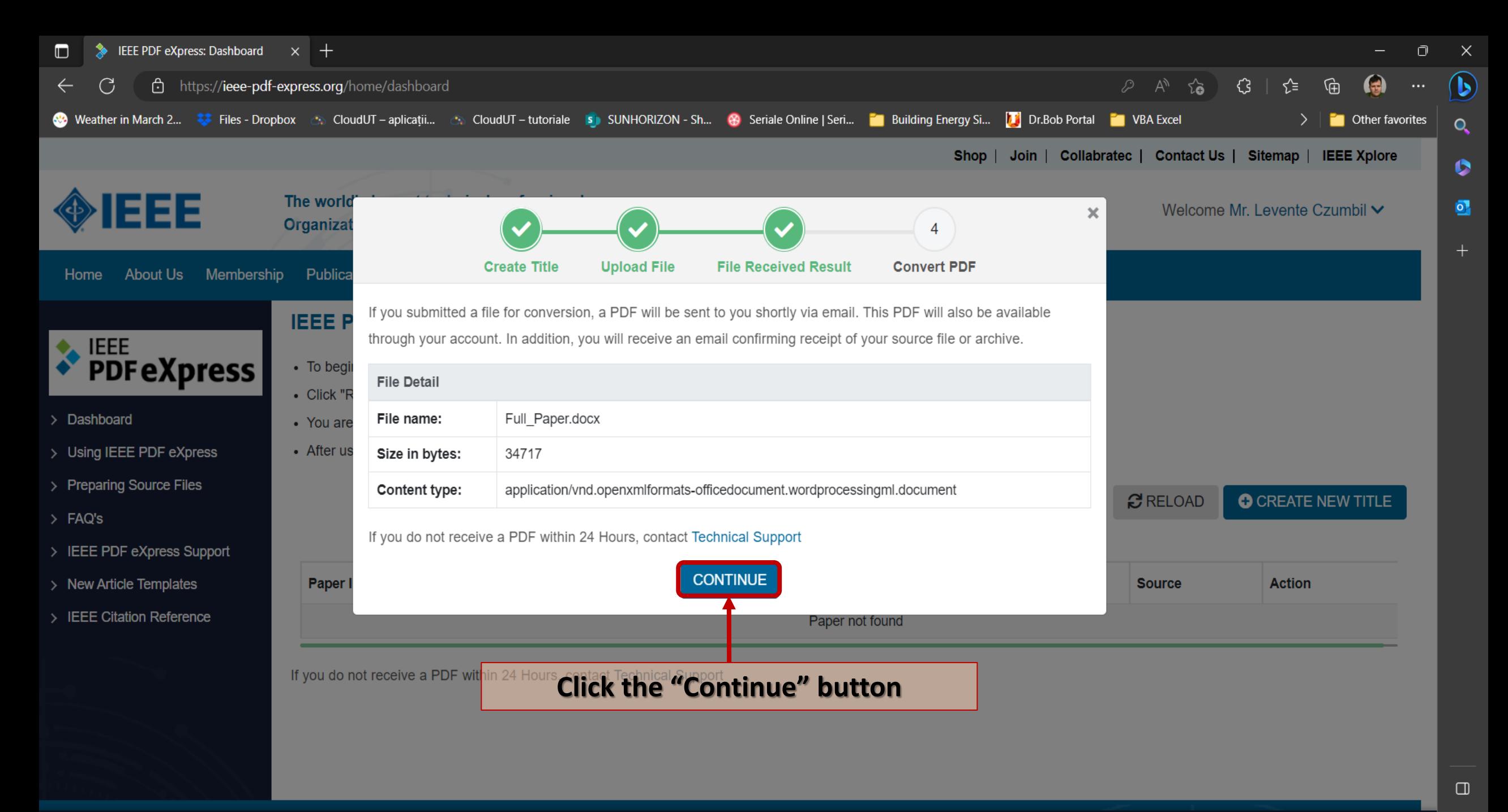

ঞ্চ

 $\bullet$  in  $\circ$ 

### **Download the converted PDF File**

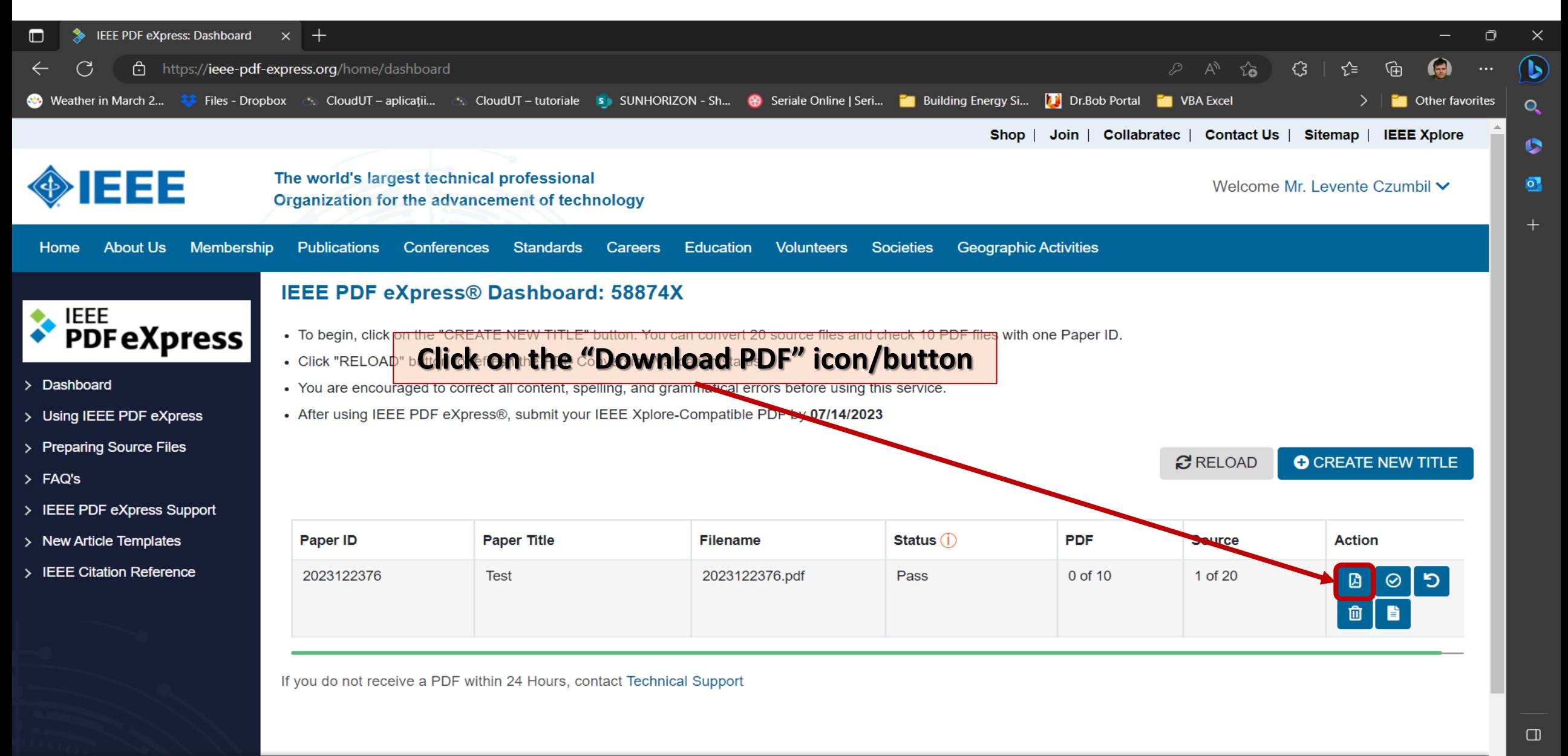

 $\boldsymbol{\mathsf{x}}$